# **Capacitação de Alunos do IFSULDEMINAS – Campus Machado Para Realização de Planejamento e Análise Estatística**

Guilherme Marques Scalco<sup>1</sup>, Luiz Adolfo Martins<sup>2</sup> e Maria de Lourdes Lima Bragion<sup>3</sup>

<sup>1</sup>Instituto Federal do Sul de Minas - Campus Machado, Machado, MG, guilhermescalco@hotmail.com; 2 Instituto Federal do Sul de Minas – Campus Machado, Machado, MG, luiz.ta@hotmail.com; <sup>3</sup>Instituto Federal do Sul de Minas – Campus Machado, Machado, MG, limabragion@mch.ifsuldeminas.edu.br

## **Introdução**

A estatística é uma parte da matemática aplicada muito utilizada hoje em dia e que está presente em quase todas as áreas, inclusive do cotidiano (MUNDIM, 2010). É parte fundamental da experimentação agrícola visto que, na realização de um experimento, para que ele tenha caráter científico, ela deve estar presente (SILVA, 1997).

No entanto, para que as conclusões obtidas sejam válidas é necessário que os experimentos sejam planejados e conduzidos sob condições previamente estabelecidas e as observações analisadas por meio de determinados critérios, pois o uso inadequado desta ferramenta torna muito difícil a compreensão dos resultados, podendo até levá-la ao descrédito. Assim sendo, é de suma importância a capacitação de discentes nessa área a fim de que os mesmos não se prendam apenas na condução do experimento, mas também em todo o processo que ele envolve, desde o planejamento até a apresentação dos resultados e a tomada de decisões, sendo também capaz de realizar suas próprias análises estatísticas, escolher o melhor teste e manejar os softwares necessários para a realização dos mesmos.

Sendo assim, este trabalho teve como objetivo realizar uma revisão bibliográfica sobre condução de experimentos, tipos de delineamentos existentes, tipos de testes que podem ser aplicados na análise, familiarização com o software SISVAR (Ferreira, 2000), e por fim, a aplicação desses conhecimentos em um conjunto de dados reais.

### **Material e Métodos**

Realizou-se uma pesquisa bibliográfica e um estudo sobre como planejar e conduzir um experimento de forma adequada, quais os principais tipos de delineamentos existentes, assim como um levantamento dos diversos tipos de testes. Em seguida, vários exemplos didáticos de experimentos foram avaliados utilizando-se o software SISVAR a fim de familiarizar-se com o uso do mesmo. Após essa familiarização foram utilizados dois conjuntos de dados elaborados para efeito didático e um conjunto de dados reais para realizar as análises. O conjunto de dados reais foi obtido do experimento "Sistemas de produção de feijão intercalado com cafeeiro em formação", sob a coordenação da professora doutora Neiva Maria Batista Vieira. Tal experimento teve como principal objetivo determinar o sistema de produção do feijoeiro intercalado com o cafeeiro que apresente maior produtividade. A cultivar de feijoeiro utilizado foi a Pérola e a variedade de cafeeiro, a Catuaí Amarelo. Os tratamentos foram dispostos em esquema fatorial 3x4, envolvendo três números de linhas intercalares de feijoeiro (duas, quatro ou seis linhas) e quatro doses de adubação do feijoeiro (0, 50, 100 e 150% da dose de adubação NPK).O delineamento experimental utilizado foi blocos casualizados, com três repetições, num total de 12 tratamentos e 36 parcelas.

Dentre os diversos testes estudados, escolheu-se apenas dois deles, o teste t e o teste de Tukey, como exemplo ilustrativo de comparação a fim de avaliar as possíveis diferenças entre seus resultados e a implicação que isso pode levar na tomada de decisão. Essa comparação foi realizada utilizando-se os dois conjuntos elaborados para efeito didático.

#### **Resultados e Discussão**

Por meio da pesquisa bibliográfica realizada vários conhecimentos foram obtidos ou aprimorados, entre eles:

I) Para a condução adequada de um experimento, primeiro este deve ser bem planejado a fim de resultados confiáveis possam ser obtidos. Isso envolve todo o processo, desde a formulação das hipóteses sobre o que se quer testar, qual tipo de delineamento experimental utilizar, como será a coleta, a preparação dos dados e qual a forma de análise dos mesmos. Deve-se também obedecer a dois princípios básicos que são a repetição e a casualização.

II) Delineamento experimental é a forma como os tratamentos (categorias da variável que se quer estudar) são distribuídos na unidade experimental e podem ser de três formas: delineamento inteiramente casualizado (DIC), delineamento em blocos casualizados (DBC) e delineamento em quadrado latino (DQL). Quando se tem mais de um fator esses delineamentos podem ser feitos em esquemas fatoriais e parcelas subdivididas, cujos detalhes podem ser encontrados em Montgomery (2001).

III) Como todo conjunto de dados numéricos possui uma variabilidade entre seus componentes, o estudo dessa variabilidade é realizada com a finalidade de detectar se há diferenças entre os tratamentos. Esse estudo é feito por meio de um quadro denominado

análise de variância (ANAVA), técnica que foi introduzida por Fisher na década de 20, cujo modelo se encontra abaixo.

**Tabela 1.** Modelo de ANAVA.

| FV                   | GL.           | so     | QМ            | Fc.                      | Pr>Fe                    |
|----------------------|---------------|--------|---------------|--------------------------|--------------------------|
| Tratamento           | $I - 1$       | SOTrat | SOTrat/GLTrat | OMTrat/OMErro            | Probabilidade            |
| Erro                 | Por diferenca | SOErro | SOErro/GLErro | $\qquad \qquad$          | -                        |
| Total                | $n - 1$       | SOTot  | -             | $\overline{\phantom{0}}$ | $\overline{\phantom{a}}$ |
| $\sim$ $\sim$ $\sim$ |               |        |               |                          |                          |

$$
CV = \frac{\sqrt{QM Error}}{X}.100\%
$$

em que: CV: Coeficiente de Variação; FV: Fonte de Variação; GL: Grau de Liberdade; SQ: Soma de quadrados; QM: Quadrado médio; FC: Teste Calculado; *X* : Média geral; Trat: tratamento

Na ANAVA o teste F realizado apenas detecta que há diferenças significativas entre os tratamentos mas não identifica quais deles é que diferem. Isso é feito por meio de testes de médias específicos. Há diversos tipos de testes, entre eles, para variáveis qualitativas tem-se: teste de Tukey, teste t de Student, teste de Duncan, teste de Dunnett, teste de Scheffè, teste de Skott-Konott; e para variáveis quantitativas: análise de regressão.

A maioria dos testes de médias fornece uma estatística de teste denominada DMS ou diferença mínima significativa, dada por:

$$
DMS = \varphi.s(Y)
$$

em que  $\mathscr P$  é dado por uma distribuição específica e  $^{s(Y)}$ está relacionado com a variabilidade dos dados (que pode ser detectada por meio do CV). Como a relação entre a DMS é diretamente proporcional à distribuição de probabilidade envolvida e também à variabilidade dos dados, a escolha do teste a ser utilizado na análise deve ser feito com cuidado pois isso implicará no resultado e conseqüentemente, na conclusão da análise. Por exemplo, se os dados apresentarem-se com muita dispersão, não se deve escolher uma distribuição de probabilidade que forneça valor de  $\varphi$  grande, pois isso implicaria também em um valor grande para DMS (pois o produto de dois valores grandes dá como resultado – que é a DMS – um valor maior ainda). Esse resultado poderia impedir que fossem detectadas diferenças entre as médias dos tratamentos e, consequentemente, chegar-se-ia a conclusão de que eles são iguais, quando na realidade não o são. Já em outra situação, isto é, se os dados apresentaremse com pouca dispersão, não se deve escolher uma distribuição de probabilidade que forneça valor de  $\varphi$  pequeno, pois isso implicaria em um valor também pequeno para DMS (o produto

de dois valores pequenos dá como resultado – que é a DMS – um valor menor ainda). Como conseqüência, qualquer diferença de média seria considerado significativo pelo teste o que poderia não ser a realidade. Assim, para dados com pouca variabilidade, deve-se escolher testes que produzam valores maiores de DMS e para dados com muita variabilidade, testes que produzam valores menores de DMS. A lógica é: se mesmo com pequenas diferenças entre as médias de tratamentos (os quais possuem dados com pouca variabilidade) um teste que fornece uma DMS de maior valor fez com que fossem detectadas diferenças significativas, pode-se concluir que realmente esses tratamentos se diferem entre si.

Após a realização da revisão bibliográfica e familiarização com o software SISVAR, obteve-se os resultados com os conjuntos de dados didáticos e com o experimento real, cujos resultados encontram-se nos tópicos abaixo.

a) Para o exemplo 1 foi avaliado a influência do ácido indobutílico e da sacarose no enraizamento de estacas de videiras. O resultado da ANAVA mostrou que o teste F foi significativo, ou seja, houve diferença significativa para as médias dos tratamentos. Com isso passou-se a aplicação dos testes de Tukey e t cujos resultados encontram-se na tabela 2.

**Tabela 2.** Teste de médias para a influência do ácido indobutílico e da sacarose no enraizamento de estacas de videiras.

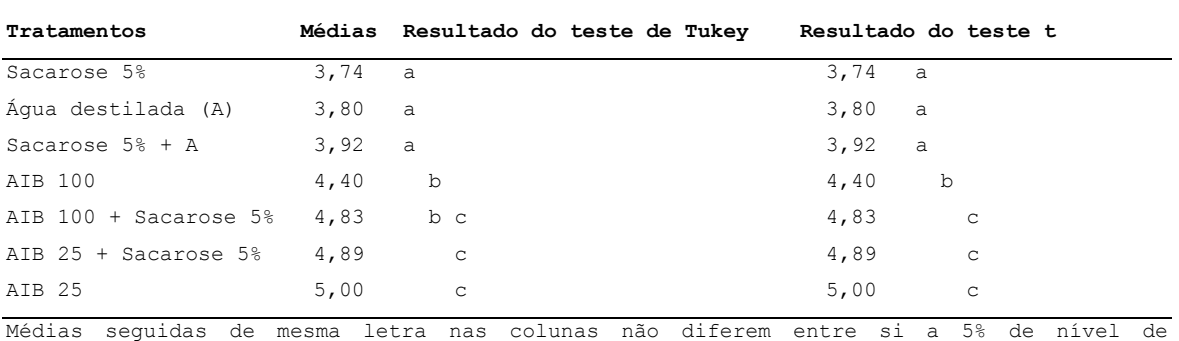

significância.

Comparando-se o resultado dos dois testes, Tukey e t, pode-se perceber que o teste t detectou mais diferenças significativas que o teste de Tukey, pois para o teste t, o promotor de crescimento AIB 100 com Sacarose 5% produz enraizamento médio de estacas de videira superior ao do promotor de crescimento AIB 100 sem a utilização da sacarose. No teste de Tukey, essa diferença não foi detectada, ou seja, o acréscimo ou não da sacarose junto ao AIB, não implica em aumento no enraizamento de estacas de videira.

A DMS do teste de Tukey foi de 0,46 e a to teste t de 0,29. O fato da DMS do teste t ser menor faz com que pequenas distâncias entre suas médias possam ser considerados

diferenças significativas, fazendo com que os tratamentos sejam diferentes. Isso explica o porquê desse teste t ter detectado mais diferenças do que o teste de Tukey.

Para decisão de qual teste será mais indicado nesse exemplo, deve-se recorrer ao valor do CV que foi de 4,53%. Como seu valor é baixo, pode ser considerado o resultado do teste de Tukey, pois quando se tem baixa variabilidade dos dados, se considerarmos uma distribuição que apresente DMS pequena, como o caso da distribuição t, fará que pequenas diferenças nas médias dos tratamentos sejam consideradas significativas, o que pode não ser a realidade. Uma DMS maior implicará em que diferenças que forem consideradas significativas realmente o serão, pois mesmo com intervalos de médias menores, o teste acusará essas diferenças.

b) No exemplo 2 foi avaliado o efeito de doses de gesso na produtividade da cultura do feijoeiro. Os dados referiam-se aos pesos de 1000 sementes, em gramas. Como o teste F foi significativo, passou-se a aplicação dos testes de Tukey e t cujo resultado encontra-se na tabela 3.

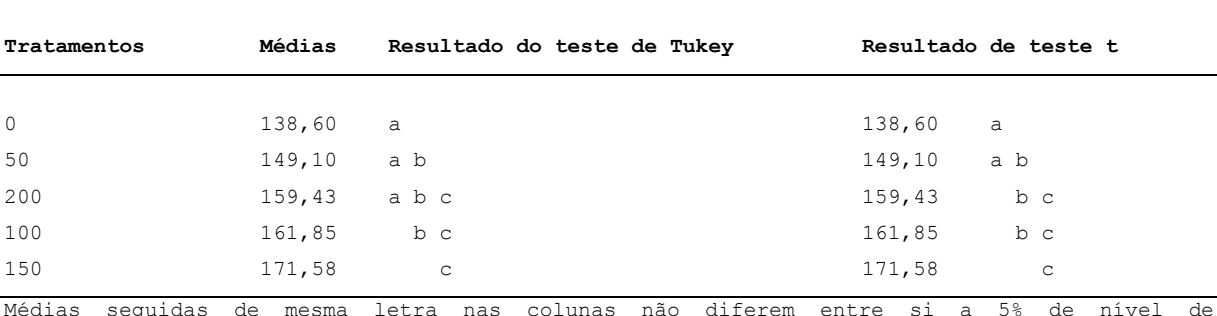

**Tabela 3**. Teste de médias para pesos de 1000 sementes (g).

significância.

Comparando-se os resultados dos dois testes, verifica-se que para o teste de Tukey, não houve diferenças significativas entre a produtividade média do feijoeiro com a dose 0 e a dose de 200 e para o teste t houve. Isso significa que o teste t detectou mais diferenças significativas que o teste de Tukey.

Como comentado no exemplo 1, isso se deve aos valores de suas DMSs. A DMS do teste de Tukey foi de 21,29 e a do teste t de 14,55. O fato da DMS do teste t ser menor faz com que pequenas distâncias entre suas médias possam ser consideradas diferenças significativas, fazendo com que os tratamentos sejam diferentes. Isso explica por que desse teste t ter detectado mais diferenças do que o teste de Tukey.

Para decisão de qual teste será mais indicado nesse exemplo, deve-se recorrer ao valor do CV que foi de 6,05%. Como seu valor é baixo, o teste de Tukey também pode ser

considerado o mais indicado para esse conjunto de dados, pois quando se tem baixa variabilidade dos dados, uma DMS maior implica em que diferenças que forem consideradas significativas realmente o são, pois mesmo com intervalos de médias menores, o teste acusa essas diferenças.

c) Para o conjunto de dados reais, depois de avaliar diversas variáveis, escolheu-se para apresentação nesta jornada a variável rendimento de grãos (kg ha -1 ) cujos resultados da ANAVA encontram-se na tabela 4.

**Tabela 4**. ANAVA para os dados relativos ao rendimento de grãos (kg ha ) de feijoeiro cv. -1 Pérola, intercalado com cafeeiro em formação, safra água 2011/2012. Paraguaçu, MG, 2012.

| FV                   | GL. | SQ.            | OМ            | Fc. | PrPrC           |
|----------------------|-----|----------------|---------------|-----|-----------------|
| Número linhas        | 2   | 441629,931489  | 220814,965744 |     | 7,747 0,0028*   |
| Adubação             | 3   | 160847,358631  | 53615,786210  |     | 1,881 0,1623    |
| Número linhas*Adubac | 6   | 244439,052178  | 40739,842030  |     | 1,429 0,2483    |
| Bloco                | 2   | 207264,069206  | 103632,034603 |     | $3,636$ 0,0432* |
| erro                 | 22  | 627089,658661  | 28504,075394  |     |                 |
| Total corrigido      | 35  | 1681270,070164 |               |     | -               |

CV = 24,25 %; \*: significativo a 5% de nível de significância.

Pode-se observar que o incremento da adubação NPK do feijoeiro não representou qualquer incremento no rendimento de grãos do feijoeiro. A única diferença significativa foi para o número de linhas. Procedeu-se, portanto, à análise de regressão cujos resultados podem ser visualizados por meio da Figura 1.

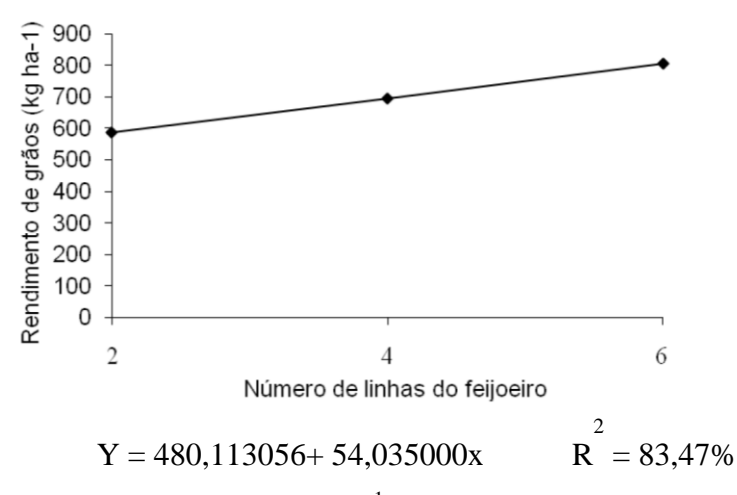

Figura 1. Rendimento de grãos (kg ha<sup>-1</sup>) do feijoeiro cv. Pérola, intercalado com cafeeiro em formação, safra água 2011/2012. Paraguaçu, MG, 2012.

Pode-se observar que a equação linear ajustada explica 83,47% da variação dos dados e que para cada acréscimo de uma linha, o rendimento médio de grãos aumenta em 54,035 kg  $ha^{-1}$ .

Para fins didáticos, e como o fator possui apenas três categorias, realizou-se também o teste de Tukey para essa variável cujo resultado encontra-se na tabela 5.

| Tratamentos                                                                                           | Médias        | Resultados do teste |
|----------------------------------------------------------------------------------------------------|---------------|---------------------|
| 4                                                                                                    | 601,58<br>a a |                     |
| $2^{1}$                                                                                               | $635, 52$ a   |                     |
| 6                                                                                                    | 851,66        | b b                 |
| and discussions and modern and modern different community of the discussion development of advanced o |               |                     |

**Tabela 5.** Teste Tukey para a FV Número linhas.

Médias seguidas de mesma letra não diferem entre si a 5% de nível de significância.

Pode-se observar que com 6 linhas de feijão consorciado com café, o rendimento médio de grãos (kg ha<sup>-1</sup>) é maior do que se forem utilizadas 2 ou 4 linhas de feijão e que para esse teste, o rendimento médio de grãos não difere quando se tem duas ou quatro linhas.

#### **Conclusões**

Pode-se concluir da revisão bibliográfica realizada que: para se obter resultados confiáveis num experimento, além da condução do experimento em si, os mesmos devem ser bem planejados o que envolve desde a formulação das hipóteses sobre o que se quer testar até a análise estatística dos resultados; que todos os experimentos devem seguir dois princípios básicos que são a repetição e a casualização; que há três tipos de delineamentos: DIC, DBC e DQL; e que há testes de comparações múltiplas para variáveis qualitativas como o teste Tukey, o teste t, entre outros.

Pode-se concluir também quão importante é a familiarização com softwares estatísticos a fim de facilitar as análises dos resultados, como por exemplo o software SISVAR e a utilização do mesmo para realizar a aplicação dos conhecimentos obtidos em um conjunto de dados reais.

De forma geral, pode-se concluir que o estudo realizado neste projeto foi de suma importância para o desenvolvimento e aprimoramento dos conhecimentos no ramo da estatística experimental por parte dos alunos envolvidos o que, com certeza, contribuirá para uma formação profissional mais abrangente, fazendo com que os mesmo possam realizar seus experimentos de forma mais eficiente, isto é, tendo uma visão mais geral das atividades

associadas à elaboração e execução de experimentos e ensaios de campo de forma mais completa assim como ser capaz de realizar suas próprias análises estatísticas.

### **Agradecimentos**

 Agradecemos ao Instituto Federal do Sul de Minas, Campus Machado, pelo apoio dado a nós, fornecendo os livros e equipamentos necessários para realização do projeto, e pela bolsa fornecida.

### **Referências Bibliográficas**

MUNDIM, M. J. **Estatística com BrOffice.** Ed. Ciência Moderna, 2010.

SILVA, E. C. Método Científico e pesquisa agropecuária.In: **Métodos quantitativos – planejamento e qualidade na EMBRAPA.** Ed EMBRAPA. 1997.

FERREIRA, D. F. Análises estatísticas por meio do Sisvar para Windows versão 4.0. In: **Reunião Anual da Região Brasileira da Sociedade Internacional de Biometria**. São Carlos. 2000.

MONTGOMEY, D. C. **Design and analysis of experiments**. 5 ed. New York: J. Wiley, 2001.